# Как «заставить» компьютер выполнять наши команды?

# Введение в программирование

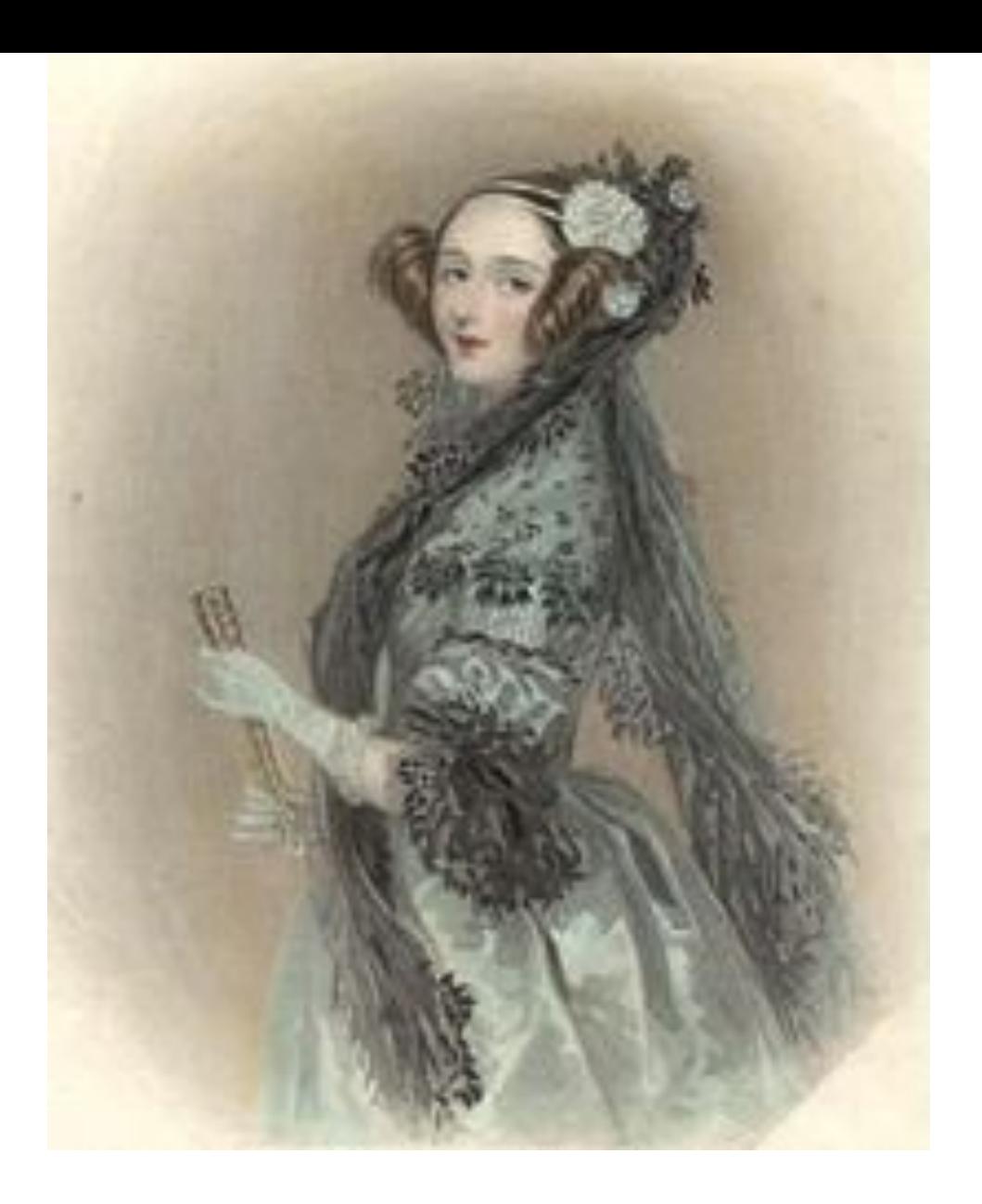

## Ада Лавлейс

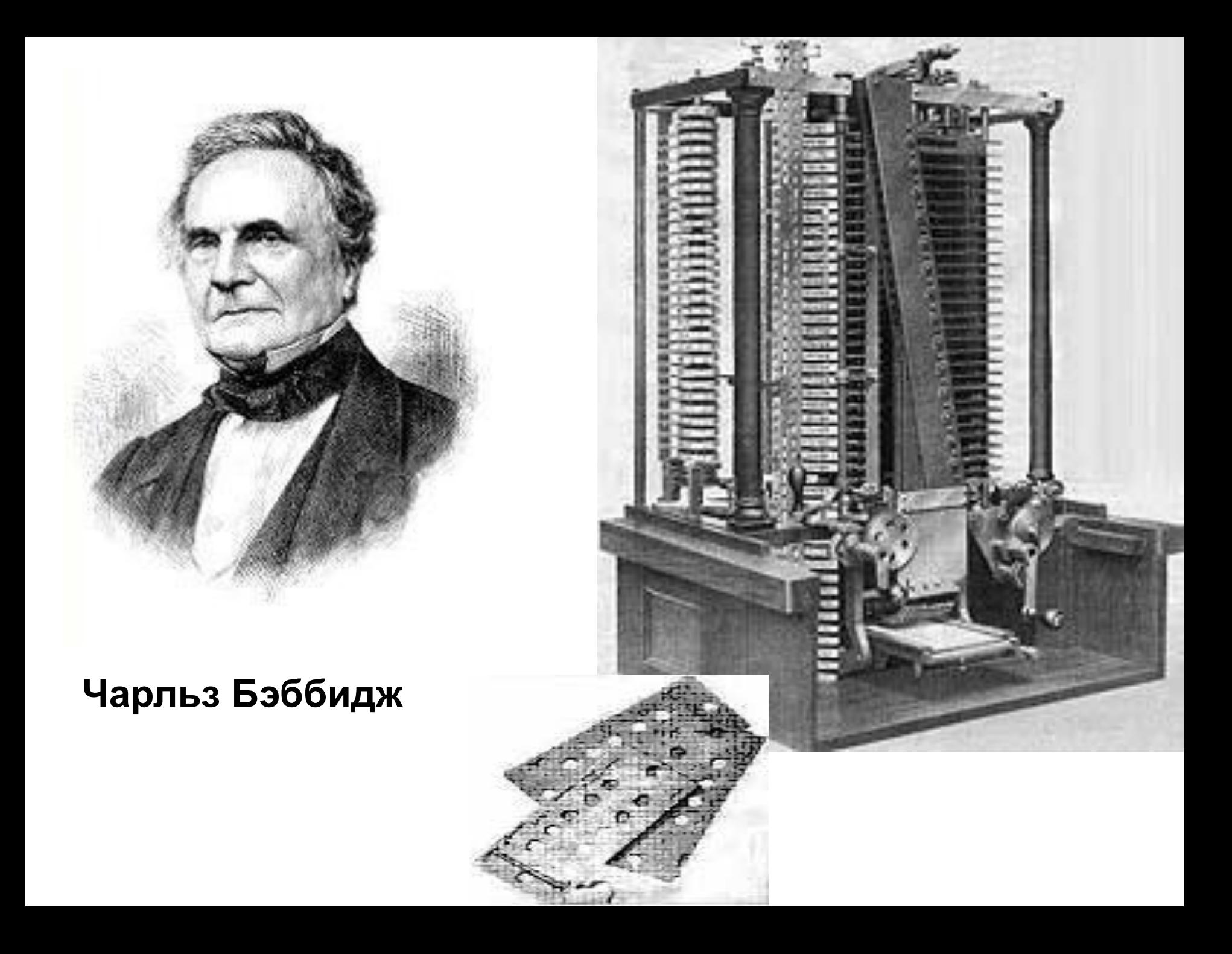

#### Языки низкого уровня (40 –50 годы) программа пишется в основном на языке машинных кодов.

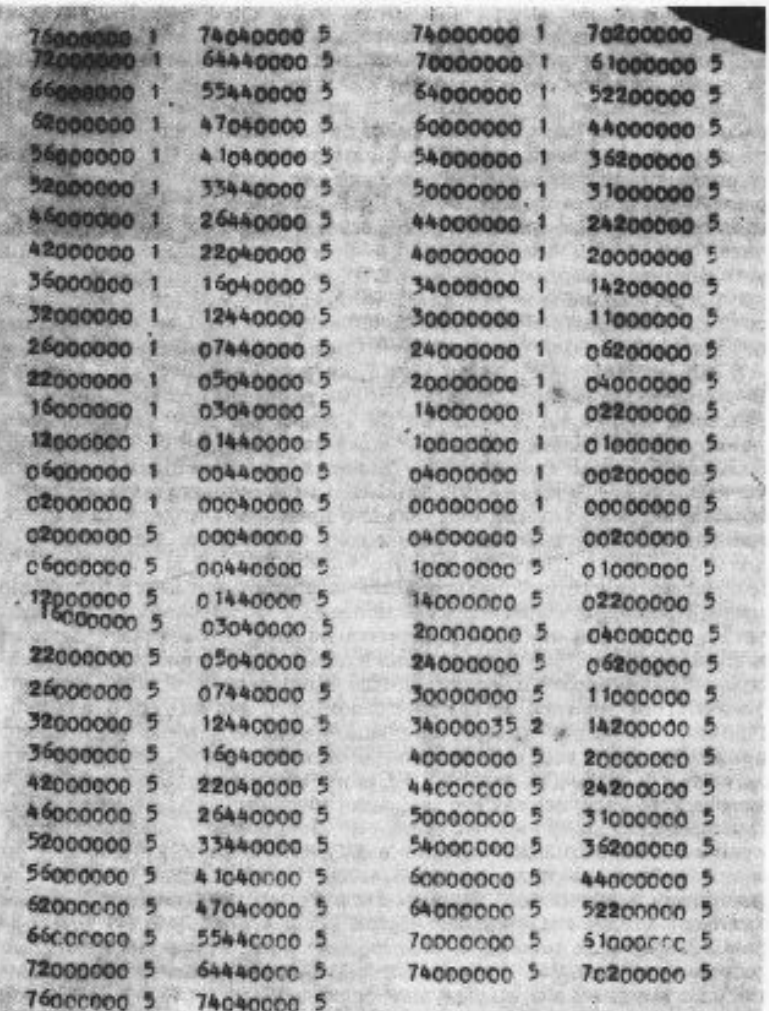

#### «Hello, world!»:

457f464c010100010000000000000000000200 030001 00003d0080000340000069800000000000000 340020

0005002800160013000600000034000000340 8000000000000а0000а000000005000000040 0000003000000d4000000d408000000000000 1300000013000000040000000100000001000 000000000000008000000000004f5000004f50 00000050000100000000001000004f8000014f 808000000000000c4000000c8000000060000 000000000020000052c0000152c0800000000 00009000000090000000060000000400006c2f 62696c2f2d6496c756e2e786f73312e0000001 100000011000000000000000e000000a00000 00000000

Языки высокого уровня(60-70 годы)

- позволяют писать программу с помощью условных обозначений, близких к языку человека (Бейсик (1964), Паскаль(1970), Фортран, Алгол, Си). Системы программирования: (Turbo Pascal, Borland Pascal, Borland C) Объектно-ориентированные системы программирования позволяют создавать программы в графическом интерфейсе (Visual Basic, Delphi, Visual C++)

### **Блез Паскаль и Никлаус Вирт – история и современность**

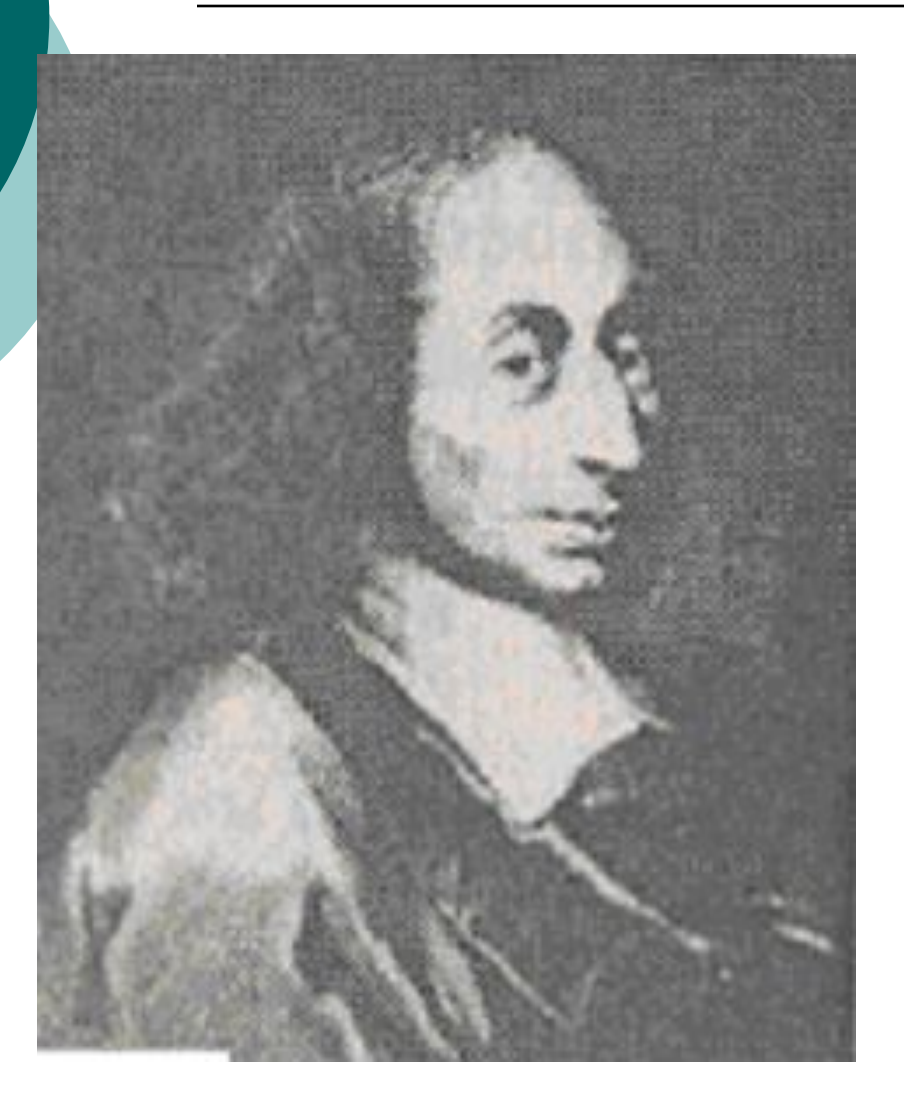

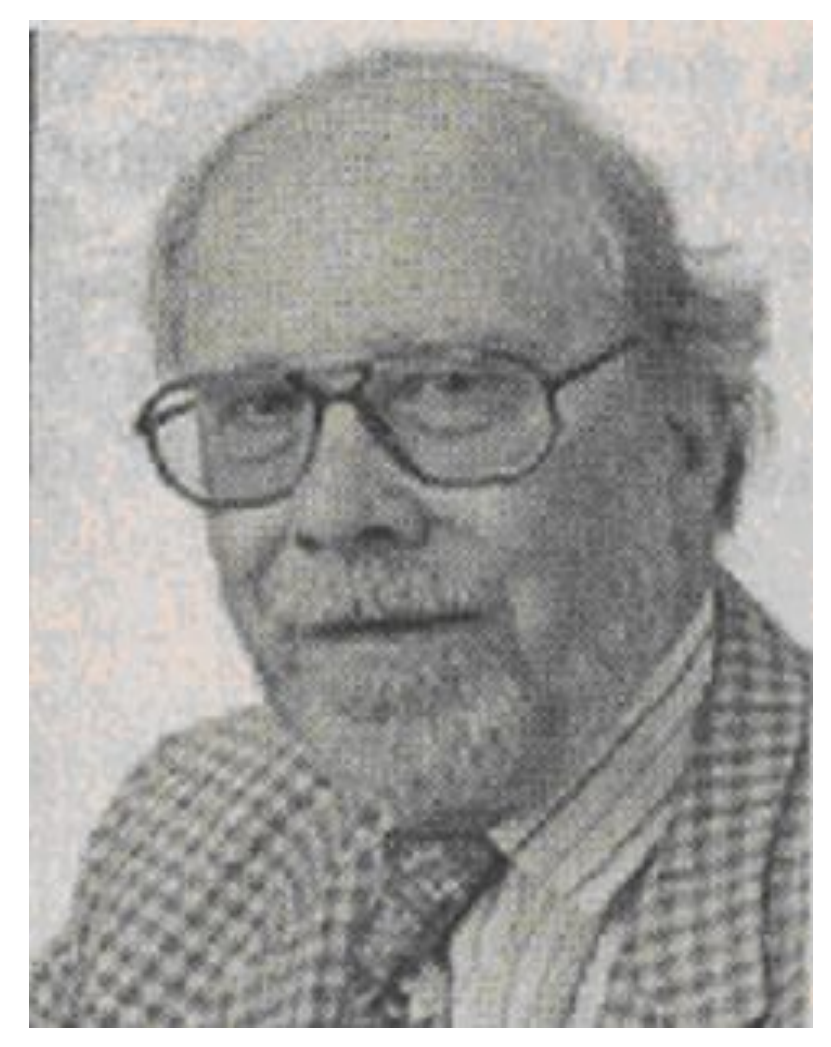

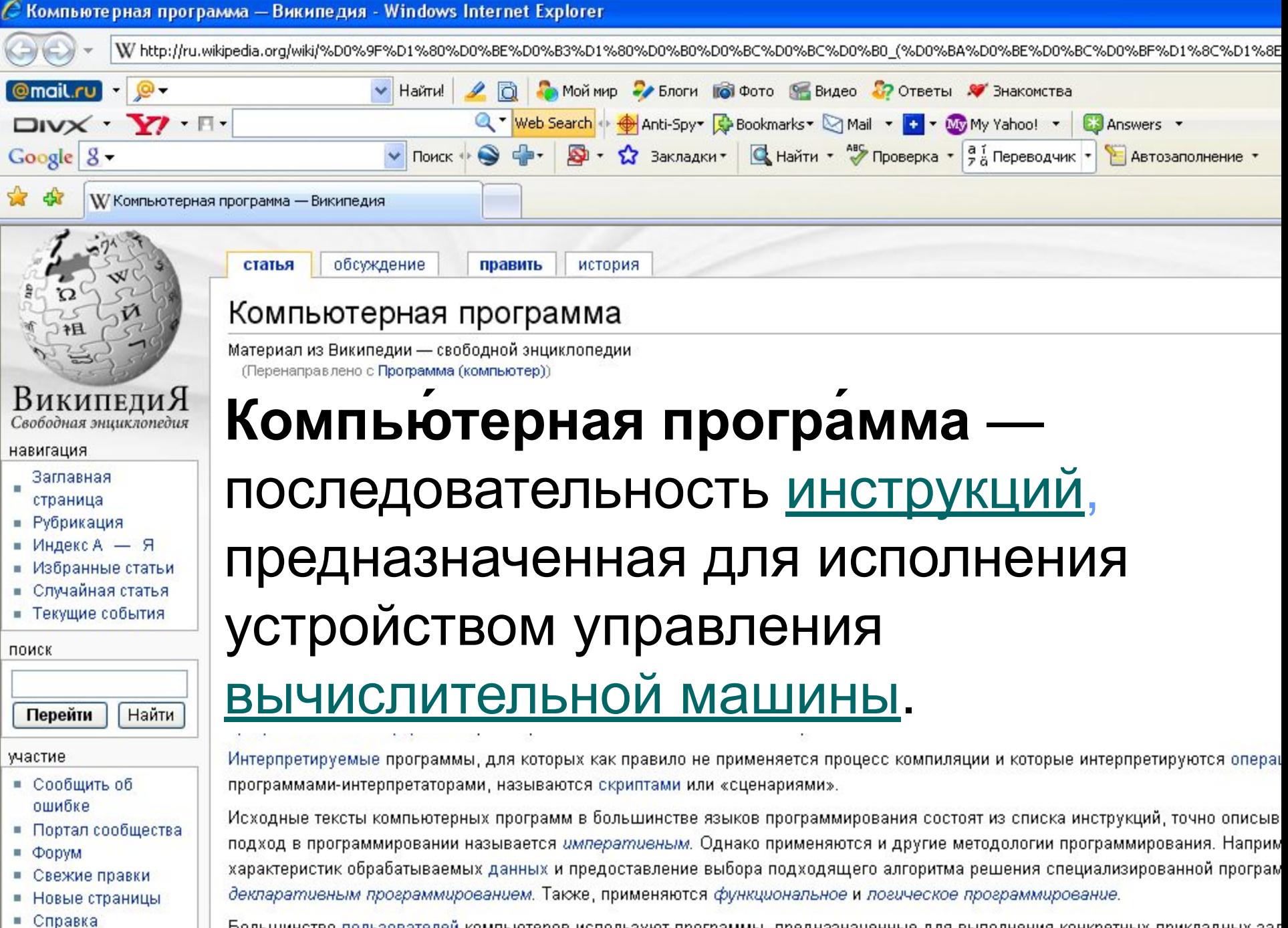

• Пожертвования

Большинство пользователей компьютеров используют программы, предназначенные для выполнения конкретных прикладных зад покументов, математические вычисления, обработка изображений и т. п. Соответствующие программные средства называют плш

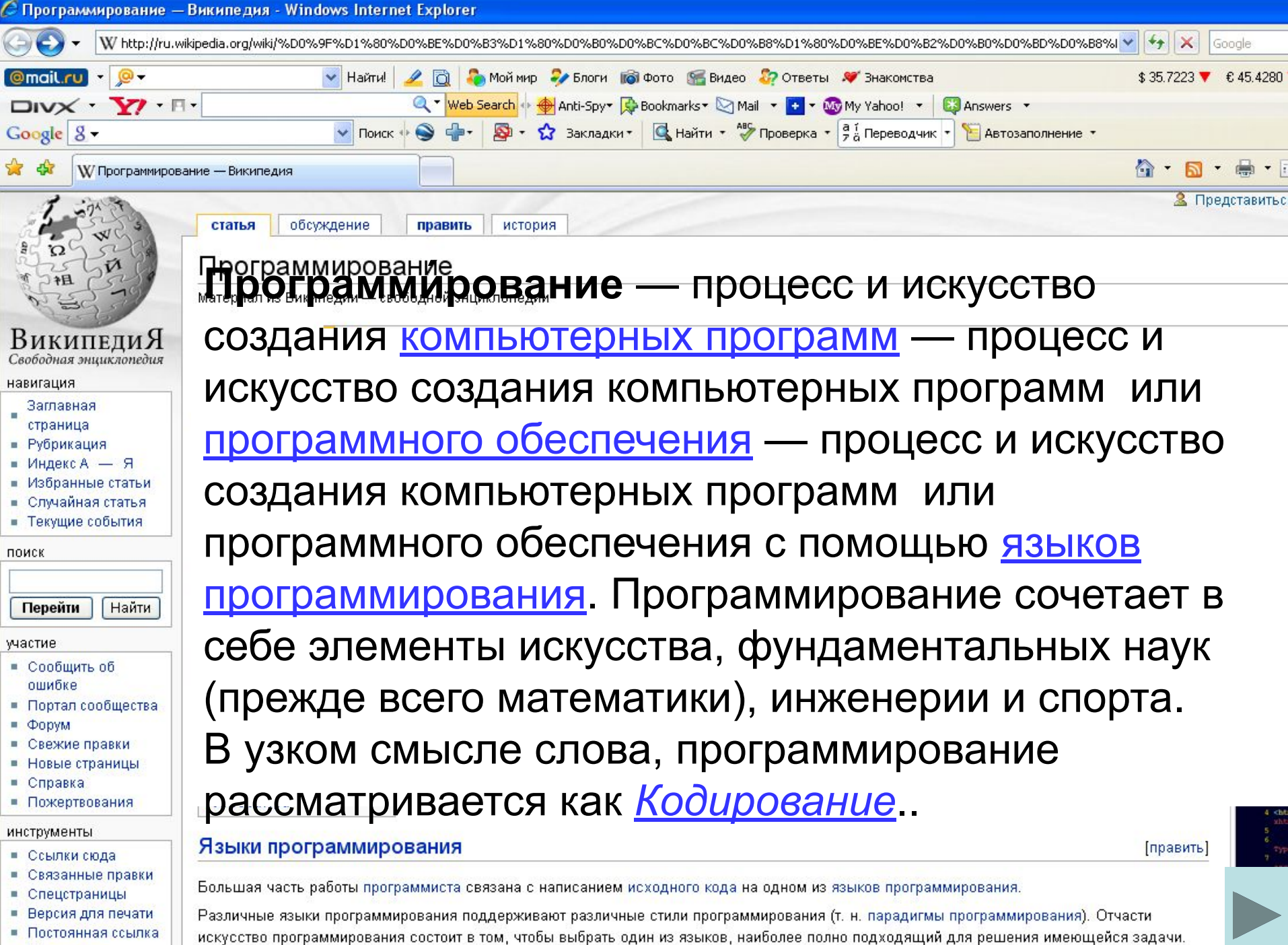

■ Цитировать

Разные языки требуют от программиста различного уровня внимания к леталям при реализации алгоритма, результатом чего часто бывает

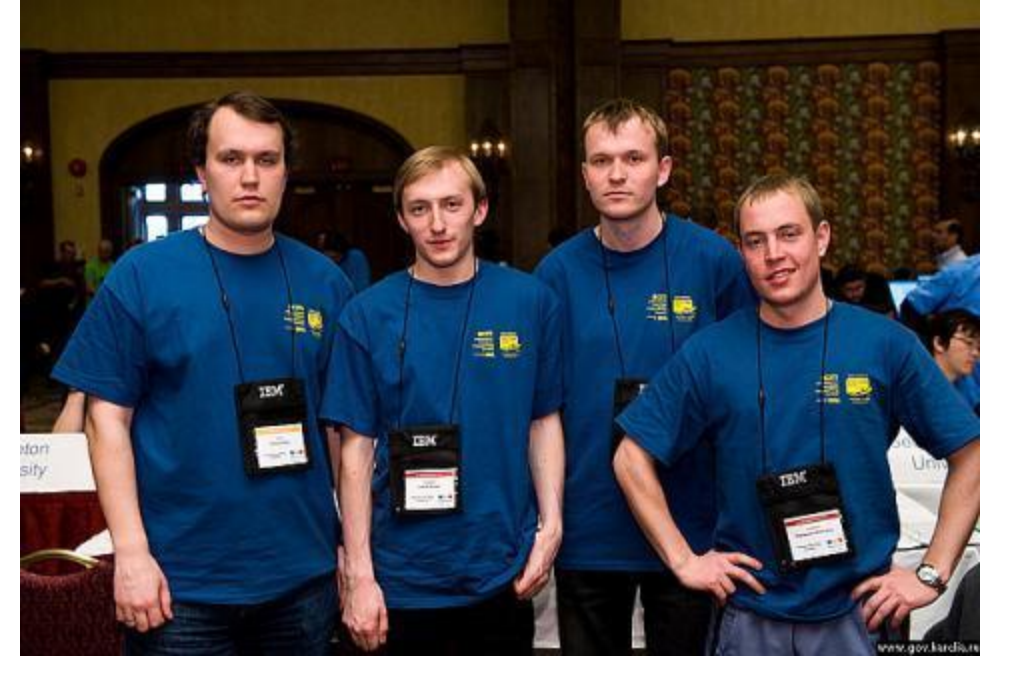

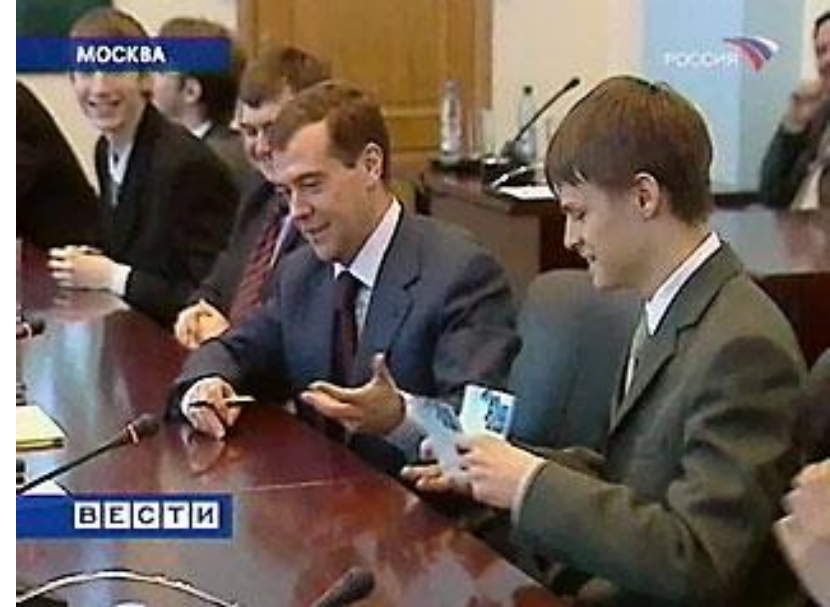

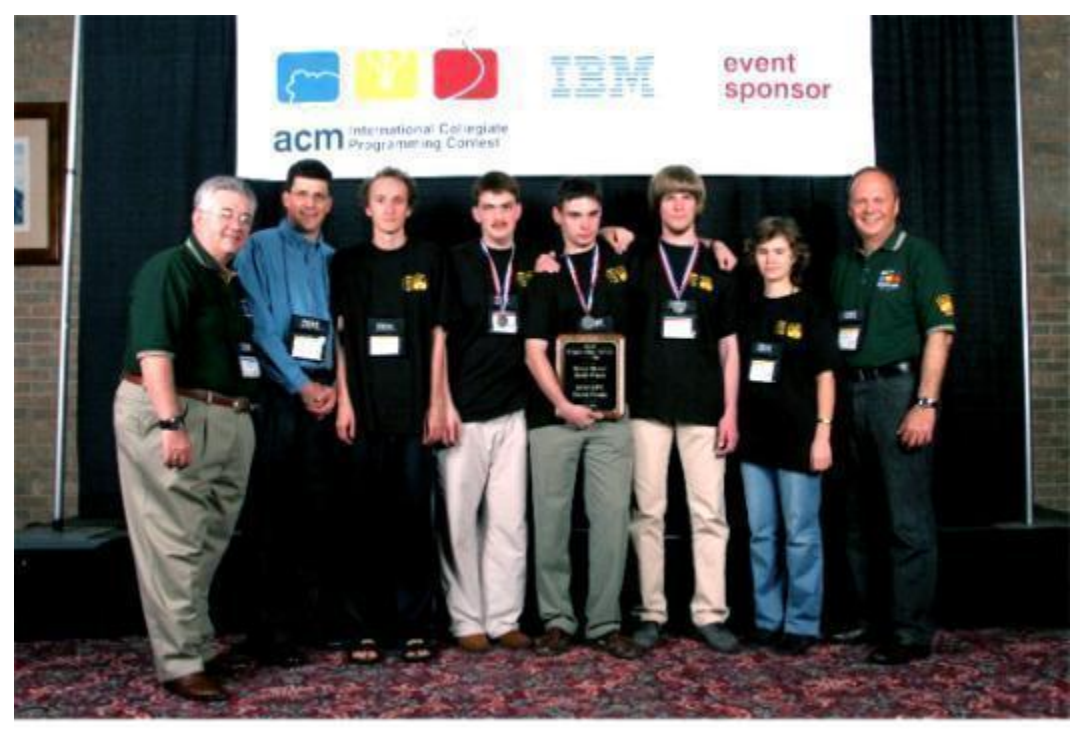

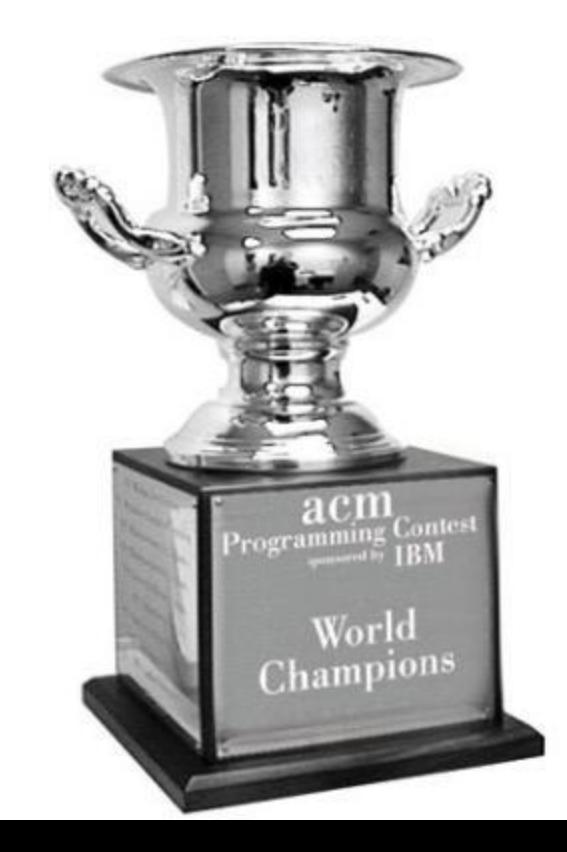

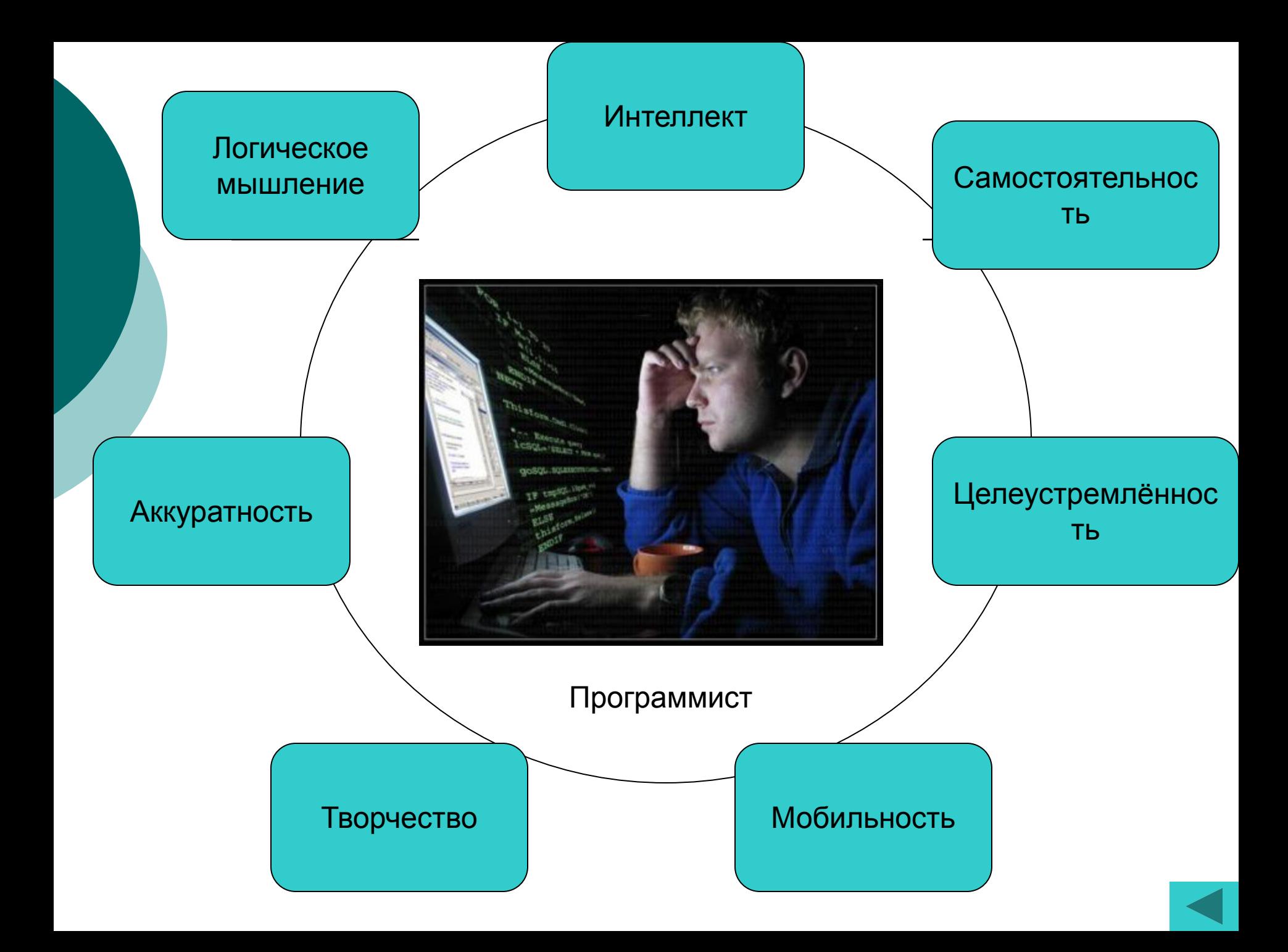

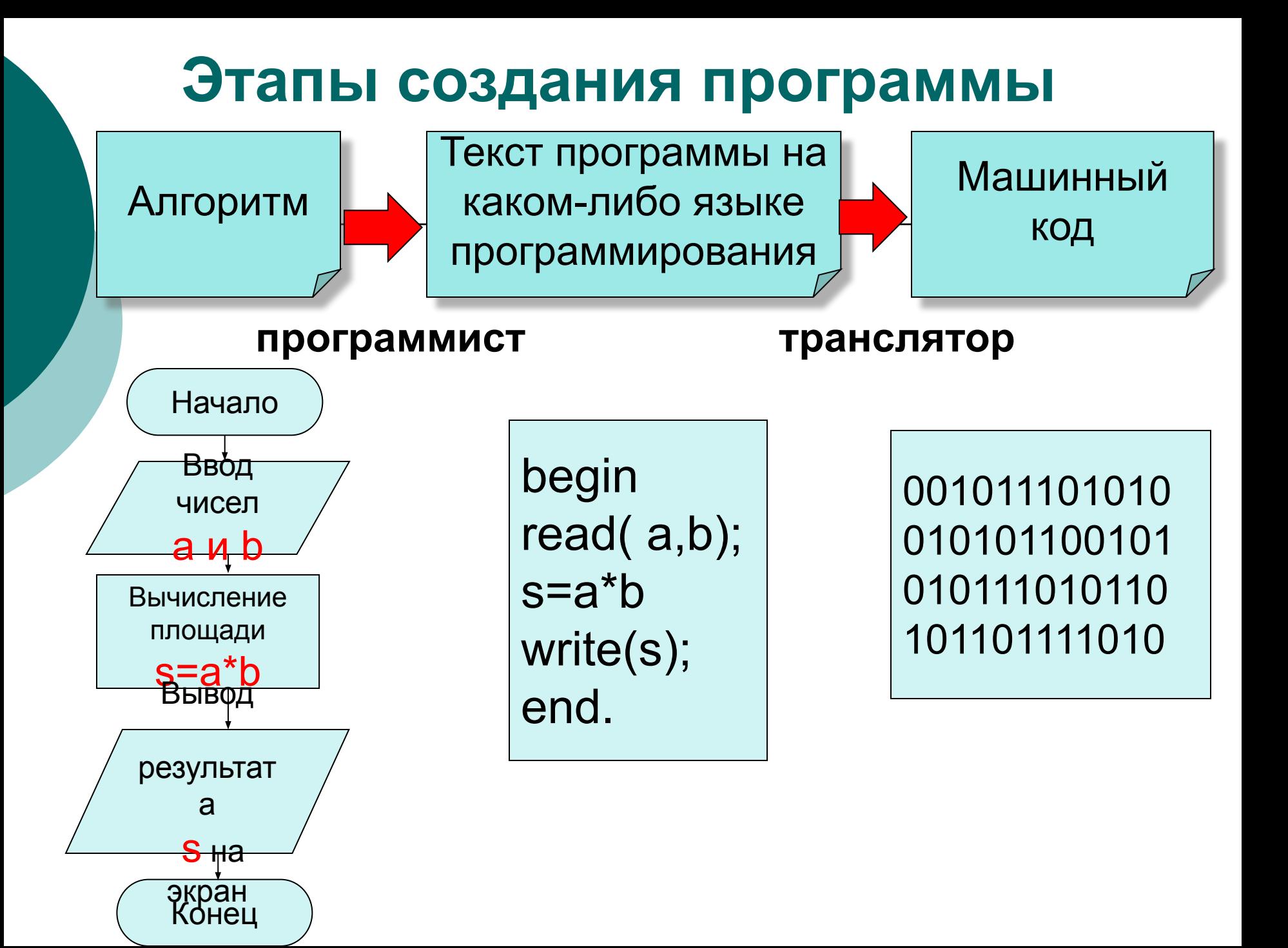

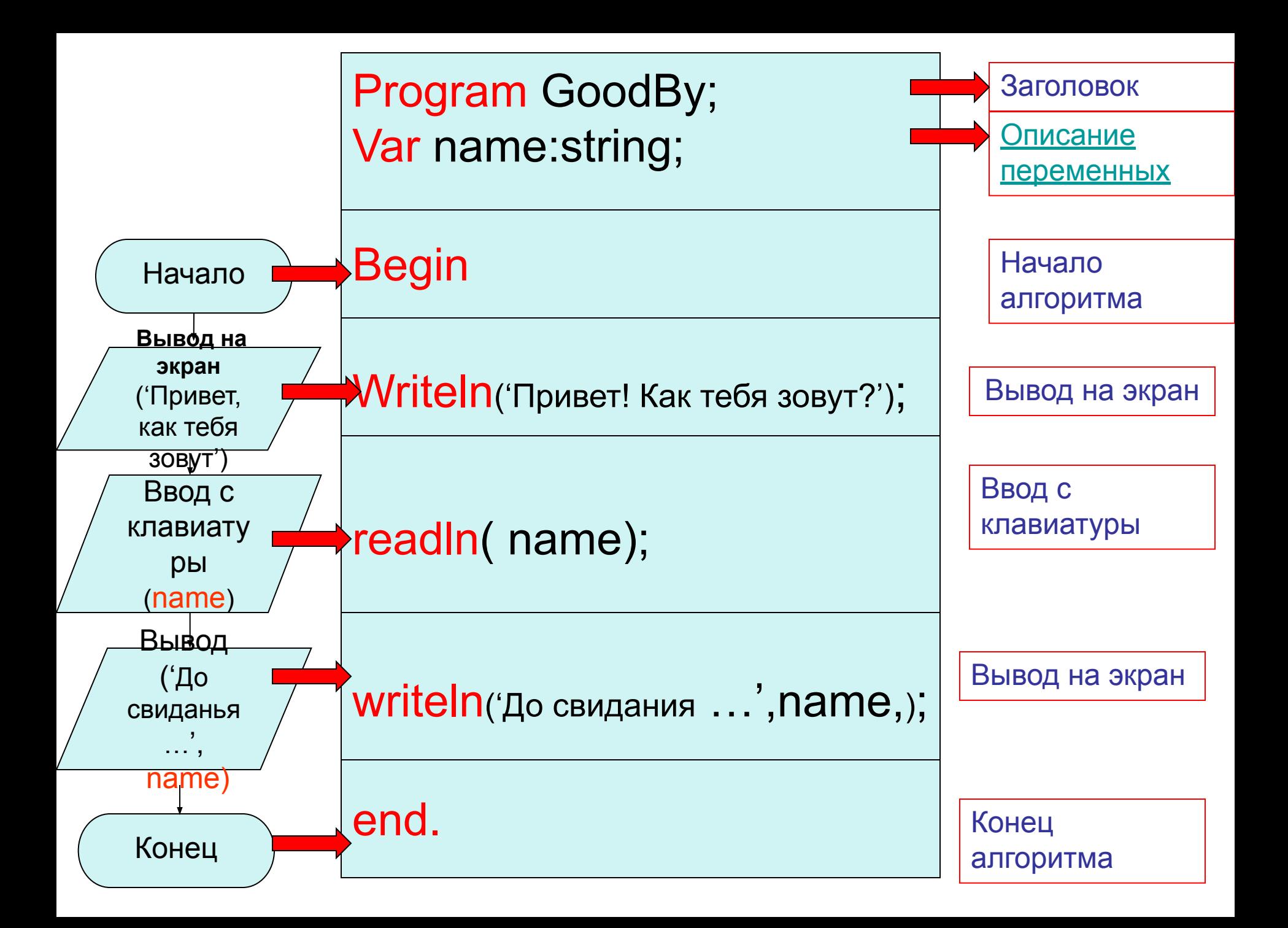